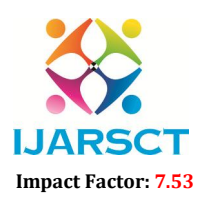

International Journal of Advanced Research in Science, Communication and Technology (IJARSCT)

International Open-Access, Double-Blind, Peer-Reviewed, Refereed, Multidisciplinary Online Journal

Volume 4, Issue 2, January 2024

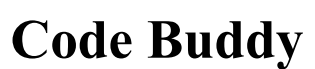

Ms. Akansha Bibishan Zambare $^1$ , Ms. Vaishnavi Ghananil Patil $^2$ , Ms. Sayali Mahesh Nikam<sup>3</sup>, Mrs. Swati Patil<sup>4</sup>

Students, Department of Computer Technology<sup>1,2,3</sup> Lecturer, Department of Computer Technology<sup>4</sup> Bharati Vidyapeeth Institute of Technology, Navi Mumbai, Maharashtra, India

Abstract*: Software development is inherently linked to the challenge of finding and fixing bugs in code. This research explores alternative methods of code debugging and debugging, aimed at increasing code quality, reducing development time, reducing software failures We provide a multi-faceted, AI-powered bug-finding project detection, and proactive prevention strategies are providing.*

Keywords: Code error detection, static analysis, dynamic analysis, intelligent assistance, proactive prevention, software quality, developer productivity

## REFERENCES

[1] A Survey of Static Code Analysis for Developers by Matteo Morandini, Andrea Pastorelli, and Davide Ronzitti. ACM Computing Surveys, vol. 54, no. 6, pp. 1-40, Aug. 2021.

[2] Generating Natural Language API Documentation from Source Code by Steven P. Reiss. IEEE Transactions on Software Engineering, vol. 29, no. 3, pp. 220-236, Mar. 2003.

[3] AI-Driven Static Code Analysis for Python by Eric Bodden, Amir Hosseini, Ricardo Martinez-Peinado, Andreas Zeller, and Martin Weißkopf. Proceedings of the 2020 ACM SIGSOFT International Symposium on Foundations of Software Engineering, pp. 852-867, 2020.

[4] W3school:-https://www.w3schools.com/python/matplotlib\_labels.asp

[5] Tutorialpoint:-https://www.tutorialspoint.com/python/index.html

[6] GeeksforGeeks:- https://www.geeksforgeeks.org/advanced-python-tutorials/?ref=lbp

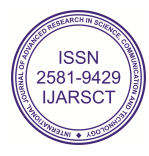